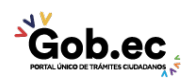

Registro Único de Trámites y Regulaciones

Código de Trámite: IESS-029-01-01, Página 1 de 3

## Información de Trámite

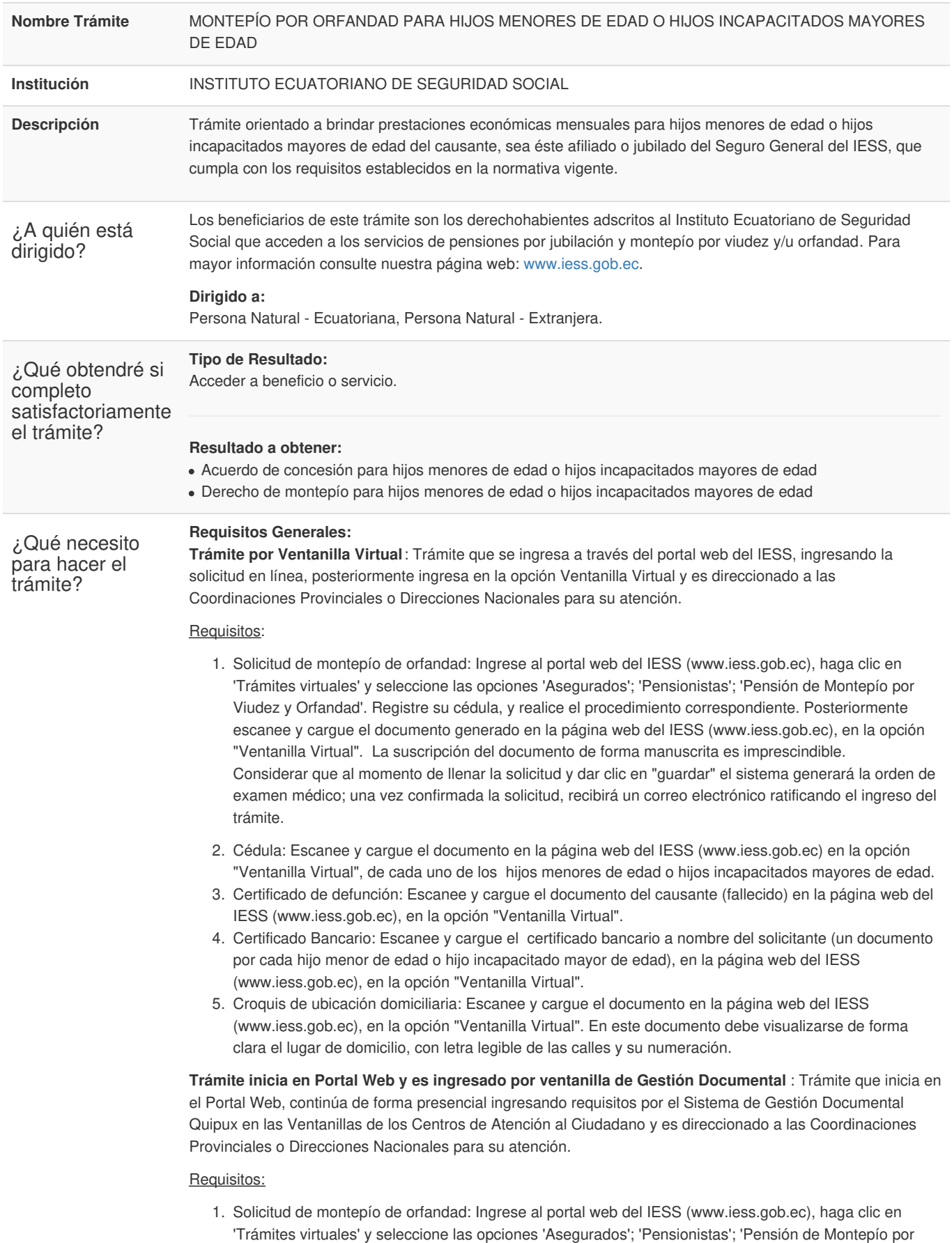

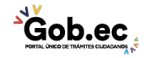

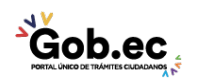

Código de Trámite: IESS-029-01-01, Página 2 de 3

Viudez y Orfandad'. Registre su cédula, y realice el procedimiento correspondiente. Posteriormente entregue el documento en ventanilla de Gestión Documental. La suscripción del documento de forma manuscrita es imprescindible.

Considerar que al momento de llenar la solicitud y dar clic en "guardar" el sistema generará la orden de examen médico; una vez confirmada la solicitud, recibirá un correo electrónico ratificando el ingreso del trámite.

- 2. Cédula: Presente el documento original, no debe entregar copia, de cada uno de los hijos menores de edad o hijos incapacitados mayores de edad.
- 3. Certificado de defunción: Entregue una copia simple del certificado de defunción del causante en las ventanillas de Gestión Documental.
- 4. Certificado Bancario: Presente el certificado bancario a nombre del solicitante (un documento por cada hijo menor de edad o hijo incapacitado mayor de edad), de cualquier institución financiera ecuatoriana.
- 5. Croquis de ubicación domiciliaria: Entregue el documento solicitado en la ventanilla de Gestión Documental. En este documento debe visualizarse de forma clara el lugar de domicilio, con letra legible de las calles y su numeración.

## **Requisitos Específicos:**

Requisitos adicionales:

- 1. Autorización a terceros:
	- **En ventanilla de Gestión Documental:** Por motivos de seguridad de la información del titular, el ciudadano que ingresa el trámite como tercero, presentará una autorización a terceros, la misma que se obtiene ingresando al aplicativo en el portal web del IESS (www.iess.gob.ec), registrando usuario y contraseña del titular, finalmente, deberá llenar los campos solicitados y generar el documento. Así mismo, el tercero autorizado deberá presentar su cédula original en el Centro de Atención Universal.
- 2. Exámenes médicos: Este requisito se lo solicitará únicamente en el caso de hijos incapacitados mayores de edad, para el efecto, una vez ingresado el trámite recibirá una llamada telefónica del call center agendando la cita médica de evaluación.
	- **En la cita médica de evaluación:** Los certificados y exámenes médicos originales deberán presentar en la cita al médico valuador.

Los certificados y exámenes médicos deberán cumplir con lo siguiente:

Demostrar la incapacidad para laborar del solicitante (los certificados y exámenes médicos que sean emitidos externamente al IESS, deberán contar con el código CIE 10, diagnóstico, susceptibilidad a tratamiento, condición de salud actual y pronóstico; los referidos documentos contarán con la firma del médico quien tendrá el registro otorgado por el Ministerio de Salud Pública y cuya especialidad será a fin con el diagnóstico emitido).

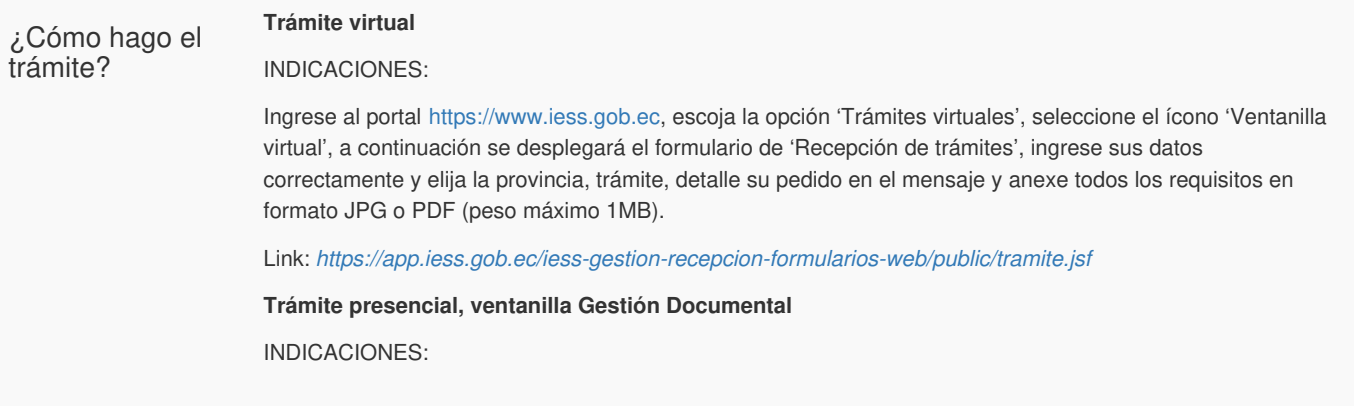

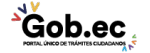

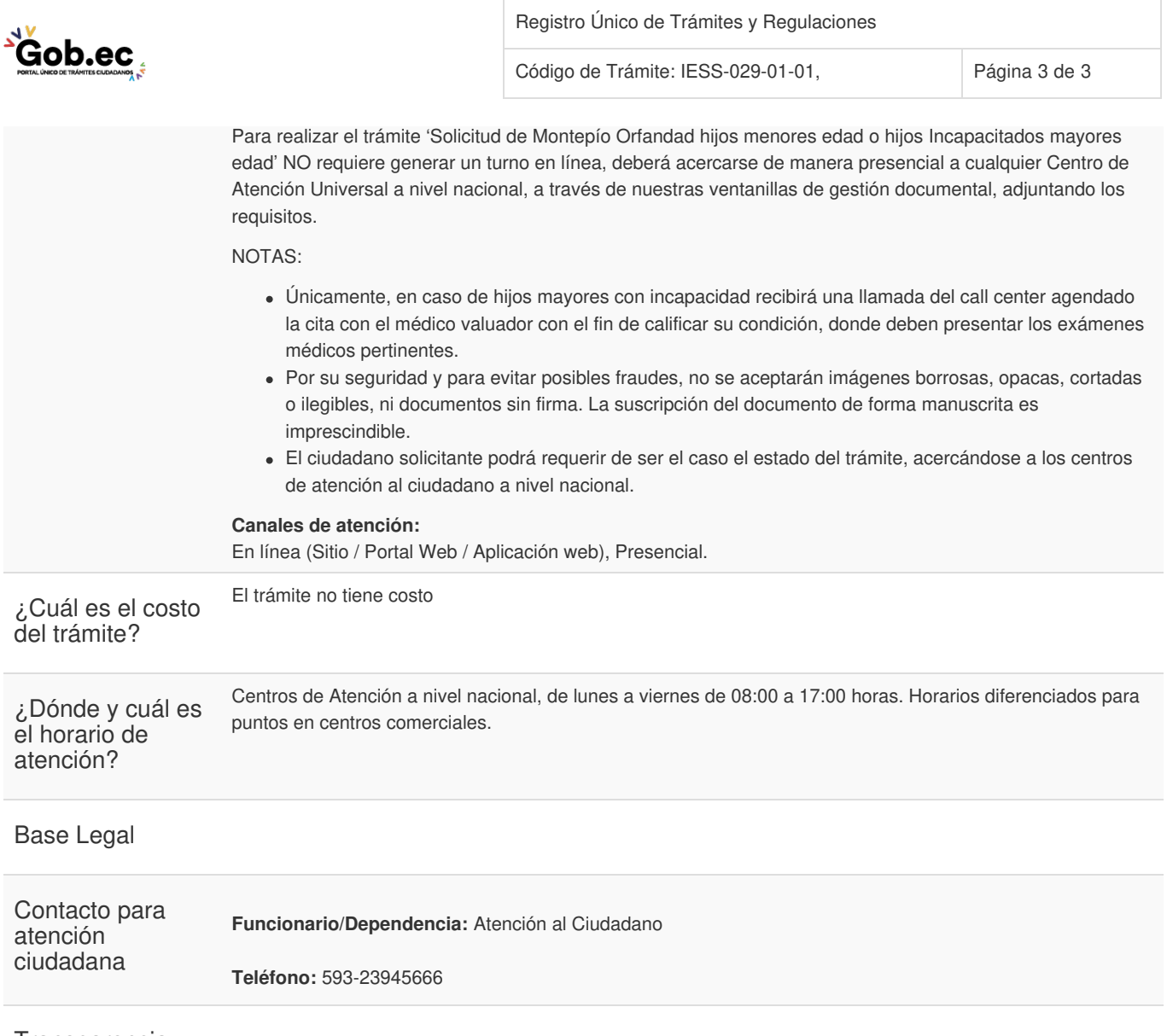

Transparencia

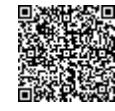

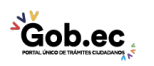